# 多重比較補正 False Discovery Rate (FDR) 法

FDR法による多重比較を実施する以下のMATLABスクリプトの (簡素な) 取扱い説明書です <https://jp.mathworks.com/matlabcentral/fileexchange/27418-fdr-bh>

◆注意点

・小林がメモ書き程度に作成したものなので,ミスがあるかもです…。

・不確かなところには (?) をつけています。

#### ◆使用方法

- 1, FDRのMATLABプログラム (fdr\_bh.m) を <https://jp.mathworks.com/matlabcentral/fileexchange/27418-fdr-bh> からダウンロードする。あるいは,上記サイトのFunctionsにあるスクリプトを新規スクリプトにコピペする
- 2, 次の【入力】変数 **(pvals, q, method, report)** をすべて ... 入力していく。 ※入力はコマンドウインドウ上で記述して,エンターキーで確定する。

----------------------------------------------------------------------------------------------------

▼入力 (※**緑字**はスクリプトそのものからの引用分です。※**赤字**はデフォルトとして紹介されているものです)

・pvals

```
:FDR補正を行いたいp値を入力する。(e.g., pvals = [0.001 0.01 0.05])
 入力順などに制限はないようなので, pvals = [0.6 0.03 0.15 0.10 0.001] とかでもOKなはず…。
※MATLABの使用上 [ ] でp値をくくらないとうまく動きません
※あくまでp値が対象なので,「1以上」の数値はエラーがでます
\frac{1}{2} * ちなみに, pvals = [ 0.08 0.12
                 0.52 0.03] とかでもOKです。
% pvals - A vector or matrix (two dimensions or more) containing the
% p-value of each individual test in a family of tests.
・q
:有意水準を指定する。一般的には,q = 0.05 でOK。
※qは, desired false discovery rateを入力する変数なのですが, 参考の表1を見て, 有意水準と同じよう
 な意味かなと判断しています (なので,間違っているかもです…)
```
 $%$  q  $-$  The desired false discovery rate. {default: 0.05}

・method

```
:FDR補正の方法を選択できるようです。詳しいことは実際のスクリプトを確認してみてください。
デフォルトで良い場合には,method = 'pdep' とコマンドウインドウに記す。
※ 引用符 ' ' がないとエラーが起きるので,必ず付けること。
% method - ['pdep' or 'dep'] If 'pdep,' the original Bejnamini & Hochberg
% FDR procedure is used, which is guaranteed to be accurate if
% the individual tests are independent or positively dependent
% (e.g., Gaussian variables that are positively correlated or
% independent). If 'dep,' the FDR procedure
% described in Benjamini & Yekutieli (2001) that is guaranteed
% to be accurate for any test dependency structure (e.g.,
% Gaussian variables with any covariance matrix) is used. 'dep'
% is always appropriate to use but is less powerful than 'pdep.'
% {default: 'pdep'}
```
・report

```
:結果をコマンドウインドウに出力するかどうかを選択できる。 (が,ここで紹介している方法では,どちらを選んで
 も,変化はない。おそらく,▶実行 ができる場合には意味をなす変数だと思われます)
 とりあえず,report = 'yes' とコマンドウインドウに入力すればよいはずです。
% report - ['yes' or 'no'] If 'yes', a brief summary of FDR results are
% output to the MATLAB command line {default: 'no'}
----------------------------------------------------------------------------------------------------
```
3, コマンドウインドウに

**[h, crit\_p, adj\_ci\_cvrg, adj\_p]=fdr\_bh(pvals,q,method,report)** と入力 (あるいはスクリプト本文からコピペ) して,エンターキーを押す ※このとき,必ず,現在のフォルダーに fdr\_bh.m が存在するようにしてください。 現在のフォルダーに fdr\_bh.m がないとエラーが出るので,フォルダを指定してください。 ※MATLAB2014aでは, ▶実行 を押してもエラーが出たため, こちらの方法を記してみました。 もしかすると, ▶実行 を押すだけでもOKなバージョンもあるのかも… (?)

4,コマンドウインドウ,およびワークスペースに結果が出力される。 出力内容については 次の ▼出力 のところにに記しています。

---------------------------------------------------------------------------------------------------- ▼出力 (※**緑字**はスクリプトそのものから, 引用している部分です)

・h

:出力が「1」であれば,FDR法によって,多重比較補正を行っても,有意であることを意味している。 逆に,出力が「0」であれば,非有意であることを意味している。

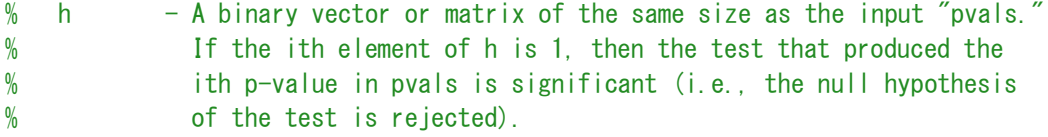

### ・crit\_p

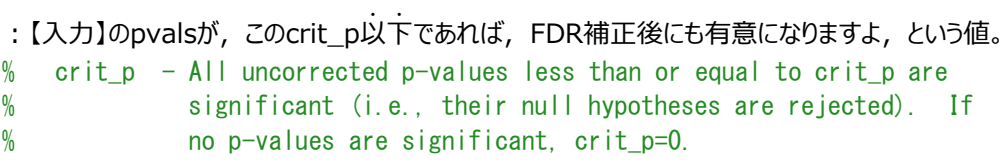

## ・adj\_ci\_cvrg

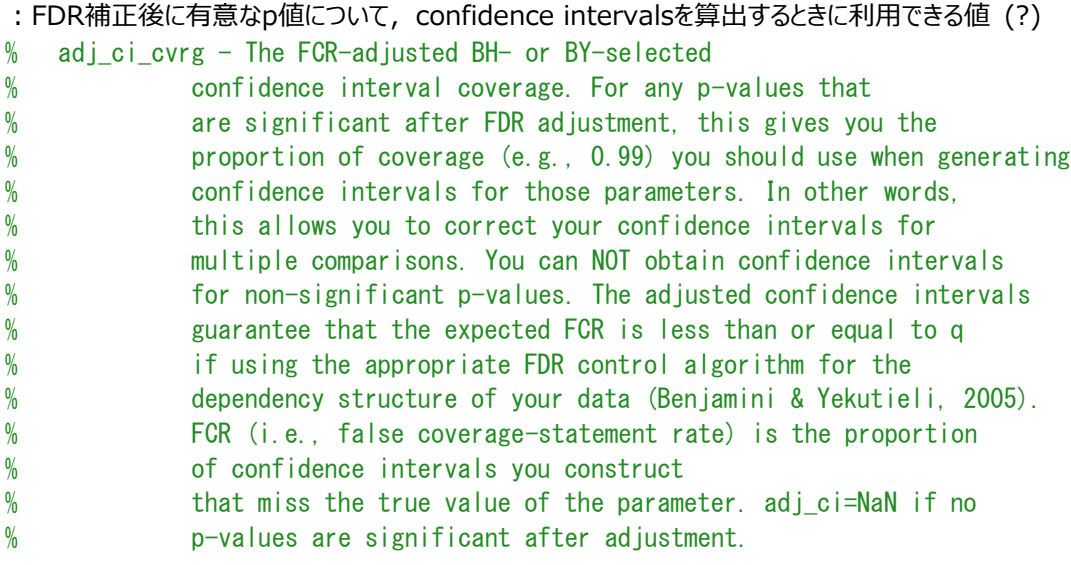

## ・adj\_p

:FDR法による調整p値。 この値が,【入力】のq (i.e., 設定した有意水準,大体の場合0.05) 以下であれ ば,FDR法による多重比較では,有意になることを意味している。 % adj\_p - All adjusted p-values less than or equal to q are significant % (i.e., their null hypotheses are rejected). Note, adjusted % p-values can be greater than 1. ----------------------------------------------------------------------------------------------------

◆実施例

・テストの平均得点 (小数点以下は省略) →A条件 55点 →B条件 58点 →C条件 60点 →D条件 50点 →E条件 56点 ・A条件と他4条件の対比較を実施する  $\rightarrow$ A vs. B :  $p = .045$  $\rightarrow$ A vs. C :  $p = .008$  $\rightarrow$ A vs. D :  $P = .010$  $\rightarrow$ A vs. E :  $p = .694$ ・入力

```
\rightarrowpvals = [0.048 0.008 0.01 0.694]
\rightarrowq=0.05
→method='pdep'
\rightarrowreport = 'yes'
```
## ・出力  $\rightarrow h = 0$  1 1 0  $\rightarrow$ crit p = 0.01  $\rightarrow$ adj\_ci\_cvrg = 0.9750

 $\rightarrow$ adj\_p = 0.0640 0.0200 0.0200 0.6940

#### ◆参考

:松田眞一(2008) FDRの概説とそれを制御する多重検定法の比較 計量生物学, *29*, 125-139

:上述の▼入力の「q」では,「有意水準」を入力すると書くにあたって参考にしました。表1とその周辺の記述を踏 まえて,「q」で入力の求められているdesired false discovery rateは,有意水準と同じような意味かなと判 断しています。

→https://mumu.jpn.ph/forest/computer/2017/04/11/8581/ では、以下のように記されている。 false discovery rateとは、多重検定において、下した全てのpositive inference(有意差ありと判断した検 定結果)の中で誤っているものの割合のことである。

FDR = 誤ったpositive inferenceの数 / 下した全positive inferenceの数 FDRは多重検定においてαエラーに相当する概念である。